## **OTA Migration Anleitung**

Bei jedem Update können Bausteine sich ändern oder andere Funktionalitäten hinzukommen. Bei PRoblemen nach dem Update empfehlen wir grundsätzlich den Anmeldeplan zu öffnen und erneut zu speichern. Dabei wird dieser ggf. aktualisiert und die PRobleme sind gelöst. Auf besondere Umstände weisen wir weiter unten hin.

## **Von 3.x auf aktuellste Version**

- Datenbankabgleich dringend erforderlich.
- Sonst müssen keine Routinen oder ähnliches ausgeführt werden

## **Von 2.x auf 3.0**

Bitte melden Sie sich bei uns, wir werden die Migration und das Upgrade auf die aktuelle Version mit Ihnen zusammen erledigen.

From: <http://wiki.girona.de/> - **Girona Wiki**

Permanent link: **<http://wiki.girona.de/doku.php?id=ota:allgemeines:updates:admintodo>**

Last update: **2018/10/26 10:24**

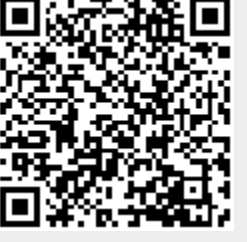